# A Historical Calendar Webpage Of Racial Injustice

By Zaria Duckett

With its constant evolution, technology has shown to be a useful tool for almost anything. This webpage, called My Civil Rights Injustice Calendar, is based on civil rights and lists many of the historical events that have occurred throughout the years. It is updated daily with new content using HTML, Java, and CSS programming languages. Through the use of this technology and website, we may more easily inform others about aspects of African American history that they may not have ever known.

#### **Problem Statement**

# My Project

This project is a calendar of the historical civil rights movement. It is modeled after many of the articles in the Social Injustice Museum in Washington, D.C. It covers historical events by months, weeks, and days. Each month has a historical event detailing the injustices of the African American people.

## **Resources Used**

In order to get my project to become digitized the way it is I had to learn how to use these tools without using any other platforms or apps. This tool is called VEXcodes, which is used to help program my code where I can utilize other languages such as HTML, Java Script, Styles Css, and W3schools.

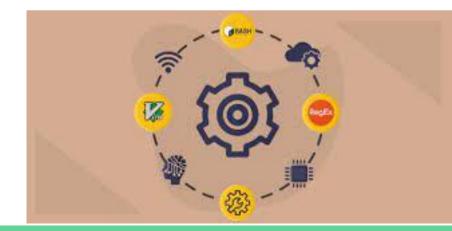

# What is JavaScript?

JavaScript "is a scripting language that enables a user to create and control multimedia dynamically complex features such as; animated images, animated 2D/3D graphics, interactive maps, and helps to display timely content updates on a webpage.

#### What is HTML?

HTML "is the standard markup language for creating Web pages. HTML describes the structure of a Web page. HTML consists of a series of elements. HTML elements tell the browser how to display the content. HTML elements label pieces of content". HTML is used to structure the contents of the webpage.

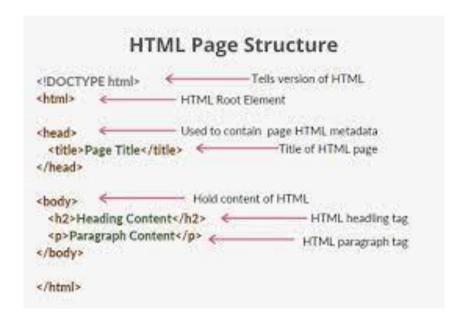

# What is Style Css?

CSS "is the language for describing the presentation of Web pages, including colors, layout, and fonts. It allows one to adapt the presentation to different types of devices, such as large screens, small screens, or printers. CSS is independent of HTML and can be used with any XML-based markup language".

```
*!DOCTYPE html>
whtml lane="en">
scheada:
    <meta charset="UTF-8">
    <meta name='viewport' content='width=device-width, initial-scale=1.0'>
    cmeta http-equiv='X-UA-Compatible' content='ie=edge'>
    <title>Document</title>
     divi
         colorablues
         font-stze:3remg
-dody-
    <dtv style="color:red;font-size: 2ren;">Some inline styles</div>
</body>
e/html>
```

### What Is W3schools?

W3Schools "is a popular online platform that provides web development tutorials and references for various web technologies. It serves as a comprehensive resource for individuals who are learning or looking to enhance their skills in HTML, CSS, JavaScript, and other related technologies".

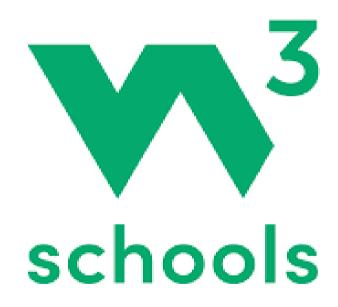

# JUNE

21

1940 -Jesse Thornton, a Black man, is lynched in Luverne, Alabama, for referring to a white police officer by his name, without using Mr.

#### Violence Against the Black Church

The Black church has long been cen-tral to-Black culture in America, a sym-bol of independence, social uplift, liberation, strength, and revolution. During the Civil-Rights Movement, protests like the Montgomery Bus Boy-cott were organized at Black churches. That made Black churches a target for white fear, anger, and violence. On September 15, 1963, white men fire-bombed the Sixteenth Street Baptist Church, the largest Black church in Birmingham, Alabama, murdering four young Black girls. By the late 1990s, at least 80 Black churches throughout the South had been burned, fire-bombed, or vandalized. The targeting of Black churches dates back to the 19th century. In 1822, after Denmark Vesey was executed for plan-ning a rebellion of enslaved people in Charleston, South Carolina, white res-idents burned down the African Methodist Episcopal Church where Vesey had preached about freedom. Two centuries later, on June 17, 2015, a white gunman motivated by white su-premacy entered the rebuilt "Mother Emanuel" and opened fire on a Bible study group, killing nine Black wor-shippers, including the church's senior pastor, the Rev. Clementa Pinckney. Racially motivated attacks still target the Black church today, Over 10 days in spring 2019, arson attacks in St. Landry Parish, Louisiana, destroyed three historically Black churches that had been essential centers of the Black community for more than a century. Despite facing unrelenting violence, the Black church persists, inspiring and holding up people engaged in the struggle for racial equality.

## What it does.

Because of the way my project operates, I was able to take advantage of these resources and pick up new skills like "InfoArrays" With the use of infoarrays, I am able to program the system to automatically reload with the most recent information each day and month, saving me from having to manually do it. To put it another way, instead of having 365 individual HTML pages, It stores information; if I use that code, it can be all in one collecting; every single bit of information.

```
30
     infoArray[1][1] = "1863 - President Lincoln signs the Emancipation Proclamation, abolishing slavery except in non-rebelling or occur
37
     infoArray[1][2] = "1944 - Willie James Howard, a Black 15-year-old, is lynched by three white men in Suwannee County, Florida, after
38
     infoArray[1][3] = "1895 - Nineteen Hopi leaders are imprisoned on Alcatraz Island for opposing government assimilation efforts, whi
39
     infoArray[1][4] = "1960 - The City of Montgomery, Alabama, announces it will remove seats, lock bathrooms, and turn off water fount
40
     infoArray[1][5] = "1923 - After a white woman falsely accuses a Black man of rape, a white mob attacks the thriving Black town of R
41
     infoArray[1][6] = "1959 - Richard and Mildred Loving plead guilty to violating a Virginia law against interracial marriage and rece
42
      infoArray[1][7] = "1807 - The Fair American ship delivers 88 kidnapped Africans to Charleston, South Carolina, for sale and enslave
43
      infoArray[1][8] = "1908 - The newly elected governor of Maryland vows to disenfranchise Black residents and denounces Black voting
      infoArray[1][9] = "1961 - Mobs of white students riot, and school officials suspend Charlayne Hunter and Hamilton Holmes after they
44
      infoArray[1][10] ="1966 - Vernon Dahmer, a Black bysinessman and voting rights activist, dies after his home in Hattiesburg, Missis
45
      infoArray[1][11] ="1896 - A mob of 20 people sets fire to the Jefferson Parish, Louisiana, home of Patrick Morris, a white man, and
46
      infoArray[1][12] ="1931 - In Maryville, Missouri, after a Black man is accused of killing a white teacher, a mob ties him atop the
47
      infoArray[1][13] ="1904 - A mob of 50 white men lynches General Lee, a Black man, for allegedly knocking on the door of a white wom.
48
      infoArray[1][14] ="1963 - In his inaugural address, Alabama Gov. George Wallace calls for 'Segregation now... segregation tomorrow.
49
      infoArray[1][15] ="1991 - The Supreme Court in Board of Education of Oklahoma City Schools v. Dowell ends a federal desegregation or
 50
      infoArray[1][16] ="1832 - The Alabama General Assembly enacts a law that bars Creek and Cherokee witnesses from testifying against i
 51
      infoArray[1][17] ="1834 - The Alabama legislature passes a law that effectively bans any free Black person from residing in the star
 52
      infoArray[1][18] ="1771 - North Carolina lawmakers vote to provide financial compensation to the white 'owners' of enslaved Black p
 53
      infoArray[1][19] ="1930 - For five days, white mobs harass, beat, shoot, and destroy the property of Filipino farmworkers in Watson
 54
      infoArray[1][20] ="1870 - Southern Democrats declare null and void the election of U.S. Senator Hiram Revels of Mississippi, the fi
 55
      infoArray[1][21] ="1948 - U.S. Senator James Eastland of Mississippi, an ardent segregationist, successfully blocks the passage of .
 56
      infoArray[1][22] ="1883 - The U.S. Supreme Court in U.S. v. Harris limits Congressional authority to criminalize racial terrorism,
 57
      infoArray[1][21] ="1957 - Ku Klux Klan members force Willie Edwards Jr., a Black man, to jump to his death from a bridge in Montgom
 58
      infoArray[1][22] ="1879 - A white mob accuses Ben Daniels, a Black man, of theft for trying to spend a $50 bill in Arkansas and lyn-
 59
       infoArray[1][21] ="1942 - A white mob in Sikeston, Missouri, abducts Cleo Wright, a Black man accused of assaulting a white woman,
       infoArray[1][22] ="1970 - In Evans v. Abney, the Supreme Court upholds a Georgia court's decision to close rather than integrate Ma
 60
       infoArray[1][24] ="1967 - A Birmingham, Alabama, deputy sheriff shoots and kills Robert Lacey, a Black man, while arresting him for
 61
       infoArray[1][24] ="1963 - Years after Brown v. Board of Ed., civil rights lawyer Fred Gray files a lawsuit to desegregate public scl
 62
       infoArray[1][25] ="1883 - In Pace v. Alabama, the Supreme Court upholds a law that criminalizes interracial sex and marriage.";
  63
       infoArray[1][26] ="1956 - Dr. Martin Luther King Jr.'s house in Montgomery, Alabama, is bombed while he speaks at a mass meeting; K
  64
       infoArray[1][27] ="1964 - Louis Allen, a witness to the murder of an NAACP activist by a white state legislator, is killed in Missi
  65
       infoArray[1][28] ="1963 - Years after Brown v Board of Ed, Civil rights lawyer Fred Gray Files a Lawsuit to desegregate public school
  66
  67
       infoArray[1][29] ="1883 - In pace v. Alabama, the supreme court upholds a law interracial sex and marrage";
       infoArray[1][30] ="1956 - Dr Martin Luther King Jr's house in Montgomery, Alabama is bombed while he speaks at a mass meeting; king
  68
                                         allow a witness to the murder of an NAACP activist by a white state legislator, is Killed in Missis
  69
```

## **How it works Part 1**

For the design, I had to decide what colors I wanted to use as the background. I needed to find the exact pictures online, that where in the calendar and make sure it lined up with the month.

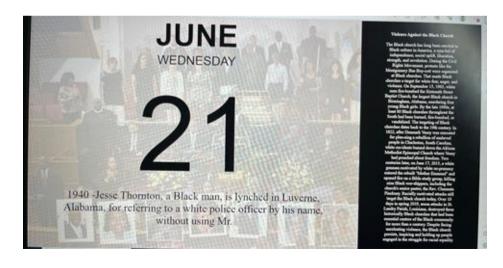

I also needed to measure out the Width And the Height for the pictures and the borders. Then, I had to adjust how everything needed to be centered. Whether it was the left side, right side, or in the center.

```
See Name Street Street
```

I had to do that for every section, from month to month, from week to week, and from day to day. This information had to be adjusted each time. I also needed to figure out the source, the font size and the font.

#### Changing the Font Size

font-size: xx-small; font-size: x-small; font-size: small;

font-size: medium; font-size: large;

font-size: x-large;

font-size: xx-large;

I used a variety of languages in the HTML tab, such as; div>, br>, or p>, to specify where I wanted to split up current paragraphs and start new ones, as well as In the middle of a paragraph.

```
may-31.html - TEST - Visual Studio Code
O may-31 hard X & soriet is
O may 31 html ) @ html ) @ body ) @ divcontainer ) @ div.date ) @ divcource
       conta charset = "UTF-8")
       ctitleotocumentc/titleo
      clink rel = "stylesheet" href = "styles.css">
       odiv class a "container")
       odiy class = "date">
         y class = "month" where/div)
         fiv class . "day-of-the-week" Mednesday c/divo
        div class = "day-of-the-north">31</div>
        cdiv class = "information">cspan style="font-weight: bold">1930c/span> - A thousand white men and boys lynch 19-year-old Henry Argo
        odiy class="source">Source: Equal Justice Initiative Calendark/div>
       odiy class = "description-container">
        div class = "description"xspan id = "description-title" style="font-weight: bold"> Anti- Asian Immigration Laws (/span)
          drodro
          <div class="description-text">
           the During the Gold rush of 1849 people from china joined the flow of migrants to the West Coast. White Americans denounced Chin
           immigrants as racially inferior and blamed them for white unemployment and depressed wages. Major newspapers published anti-Chin
           articles and cartoons and states restricted employment education and land ownership for asian immigrants
           (9) Beginning in 1875 Congress passed a series of racist immigration laws to bar Chinese immigrantion laws to bar Chinese immigration
              In 1882 the Chinese Exclusion Act Barred Chinese immigrants for 10 years and prohibited them from becoming citizens. Soon a
                violence in Wyoning and Idaho left Chinese immigrants dead wounded and fleeing their homes. 
           (p) Congress Extended and strengthened the act numerious times. In 1888 the Scott Act prohibited long term legalresidents of ch
                from returning if they left the U.S in 1892 the Geray act Required Chinese residents to carry resident permuits or face de
                imprisonment at hard labor. (/pochr)
            (p) Racist immigration laws were extended to all people of Asian descent. In 1917 Congress prohibited immigration from the "Asia
```

I had linked styles.css to my HTML because it specified style declarations in a CSS sheet. So that the material would appear comparable, and then use selectors to apply those styles to HTML pages.

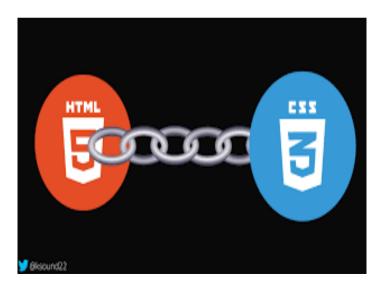

I also used the code "Var" to create a variable. Anything I put in front of the Var creates what I need it to do such as the object. Variables are containers for storing information.

```
var count = 0;
onEvent(▼"button1", ▼"click", function() {
    var count = count + 1;
}
);
```

#### The Features Part 1

Using Setinterval functionally is a function that updates the date every 30 seconds to ensure that the calendar stays up to date.

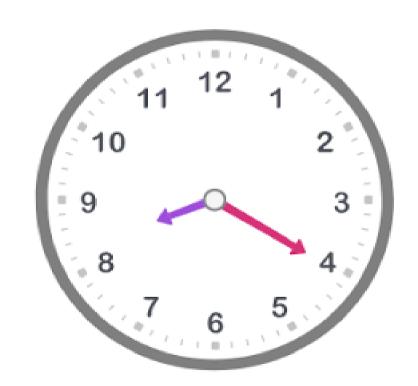

#### **Features Part 2**

OverFlow is really long and the height of its container is only 100 pixels. Therefore, a scrollbar is added to help the reader to scroll the content.

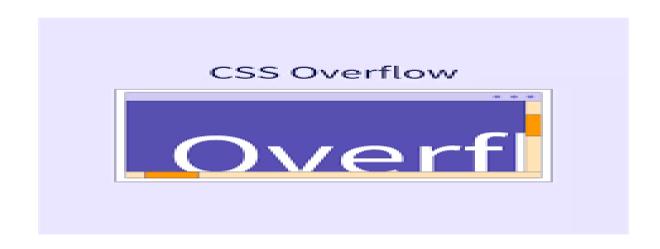

The website serves as a historical archive, a repository, and a catalyst for change by chronicling civil rights events. Through encouraging community involvement, it empowers people to become agents of change. Enhancements can be sparked by user interactions and feedback, maintaining the website's relevance and impact.

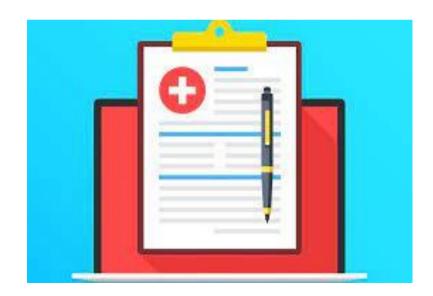

#### **Documentation and Impact**

#### **Advocacy and Community Engagement**

Addressing civil rights violations requires active participation. The webpage encourages active involvement by enabling users to submit and view upcoming activities. Users can schedule their participation with the help of real-time notifications about forthcoming activities. Advocacy and grassroots activism are encouraged by the user-driven event entry method.

### **Accessibility and Inclusivity**

The website is guaranteed to be accessible to a wide range of users, including those with disabilities, thanks to the integration of WCAG principles. In order to promote diversity and reach as many people as possible, accessibility is crucial.

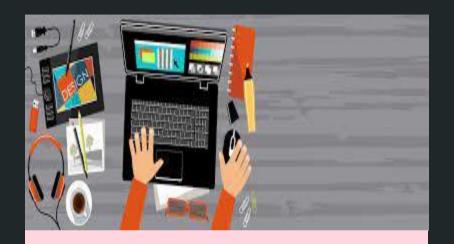

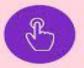

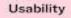

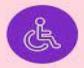

Accessibility

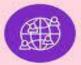

Inclusivity

#### The Significance of the Webpage Part 1

Enhancing Voices By highlighting injustices that could otherwise go unreported, the website elevates the voices of underrepresented groups. It offers a forum for individuals impacted to tell their tales and mobilize for reform.

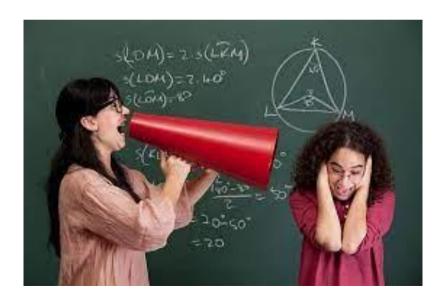

#### The Significance of the Webpage Part 2

The Catalyst Effect:
Education has the potential to significantly accelerate the change in society. This webpage prepares readers to become knowledgeable advocates by giving historical background and information about current issues.

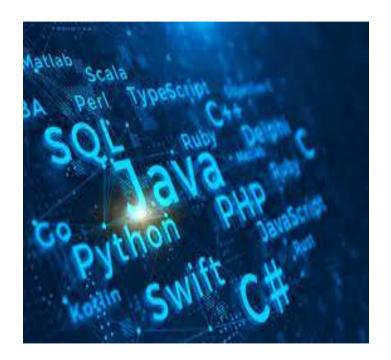

#### The Significance of the Webpage Part 3 and 4

Building Community: Through linking people who are committed to civil rights, the website promotes a feeling of community. The feeling of unity and belonging that this fosters can be inspirational.

Global Reach: The website can have a far wider audience than just the people who live nearby. Its ability to draw a worldwide audience guarantees that civil rights concerns receive support and attention from a wider range of countries.

#### The Significance of the Webpage Part 5

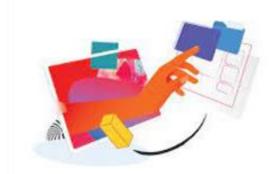

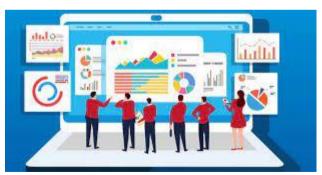

Adaptability and Evolution: A dynamic webpage's adaptability is one of its main advantages. It can change over time to solve new problems and take user feedback into account, making sure it stays relevant.

## The Significance of the Webpage Part 6

Combining different fields By showing how civil rights concerns affect various groups and how their resolution might have an impact on society as a whole, the webpage can demonstrate how intertwined these issues are.

The digitized calendar was created to help eliminate the use of paper calendars, and the need to go out and purchase a new calendar every year. The digitize calendar also allows person to carry it wherever they go, at any time of day. Furthermore, the digitized calendar brings about the awareness of the civil

# **My Purpose**

rights news.

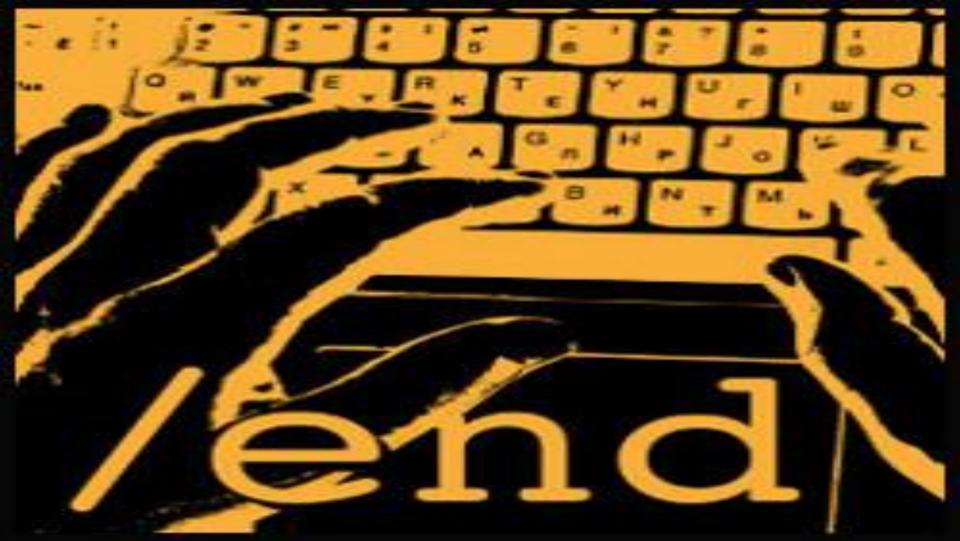

### Sources.

https://www.w3schools.com/

https://www.hostinger.com/tutorials/what-is-html

https://www.wix.com/encyclopedia/definition/javascript?utm\_source=google&utm\_medium=cpc&u

<u>tm\_campaign=12188669214%5E122749788651&experiment\_id=%5E%5E494823160057%5E%</u>

5E\_DSA&gclid=Cj0KCQiAgK2qBhCHARIsAGACuzlRh2mKrllkldBxCWOX0VYRxLzT878SI8-

HfZjx Zr4ual4hgpgsygaAsLaEALw wcB

https://developer.mozilla.org/en-US/docs/Learn/CSS/First\_steps/What\_is\_CSS

https://calendar.eji.org/about